Język PHP jest językiem skryptowym wykonywanym na serwerze WWW. Aby ułatwić sobie pracę należy przygotować sobie odpowiednie narzędzia - programy dla nauki tego języka.

Przydatny jest jest do tego celu:

- 1. LOKALNY SERWER WWW
- 2. Przeglądarka INTERNETOWA (używasz pewnie na codzień)
- 3. Edytor programisty.

Serwer i Edytor powinieneś sobie zaistalować na swoim komputerze.

## **SERWER WWW:**

 polecamu APPSERW lub WAMP . Ja używam z przywyczajenia APPSERW, choć inni uznakją VAMP-a za lepszy.

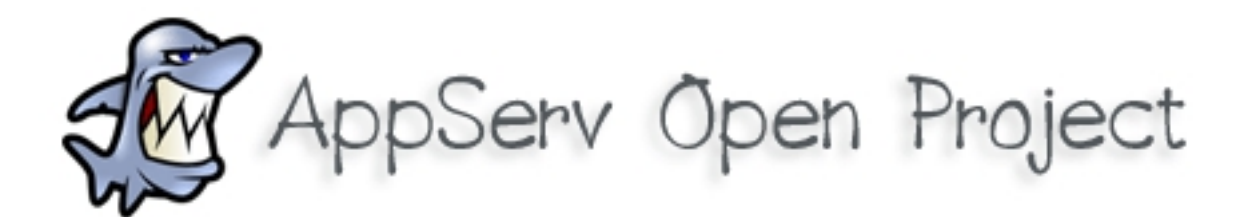

Pobierz: http://www.appservnetwork.com/ i zainstaluj na swoim komputerze.

Alternatywnie możesz pobrać i zainstalować zestaw WAMP: http://www.wampserver.com/

## **EDYTOR PROGRAMISTY:**

 Na upartego wystarczył by Ci standardowy NOATNIK Windows, ale zaleca się używać dowolnego innego edytora pzreznaczonego specjalnie dla porgramisty. Takie najczęściej mają bardzo ułatwiające pracę kolorowanie składni, numerowanie wierszy i wiele innych dodatków.

 Ja od lat używam starego polskiego produktu Jacka Szczepanika o nazwie **PITPAD** . Można pobrać:

http://www.szczepanik.org/Software/Pitpad/

Programu nie trzeba instalować - wystarczy go odpakować i uruchomić.

Są inne lepsze - mnie ten wystarcza. Możesz w sieci odzukać inne i je używać.